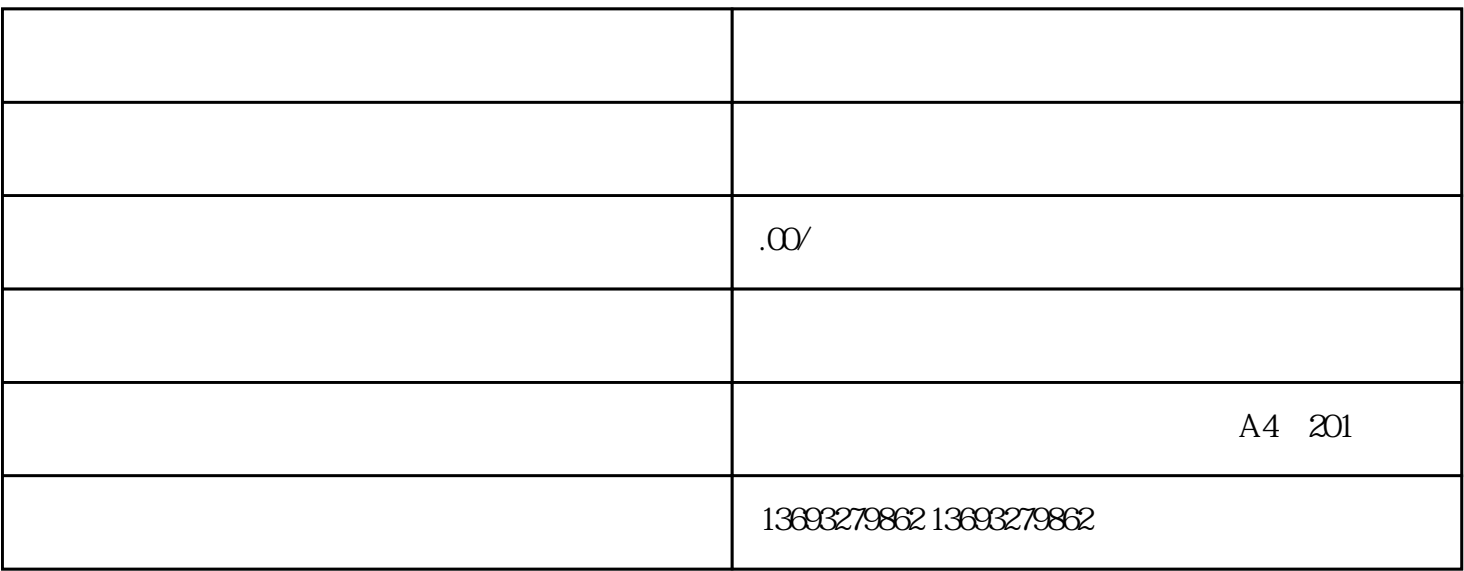

bukehuoque

- 1.  $\blacksquare$  $2.$
- $3.$
- $4.$
- $5\,$
- A:需要实拍高清原图,要求招牌字清晰可见,主要用于地图审核

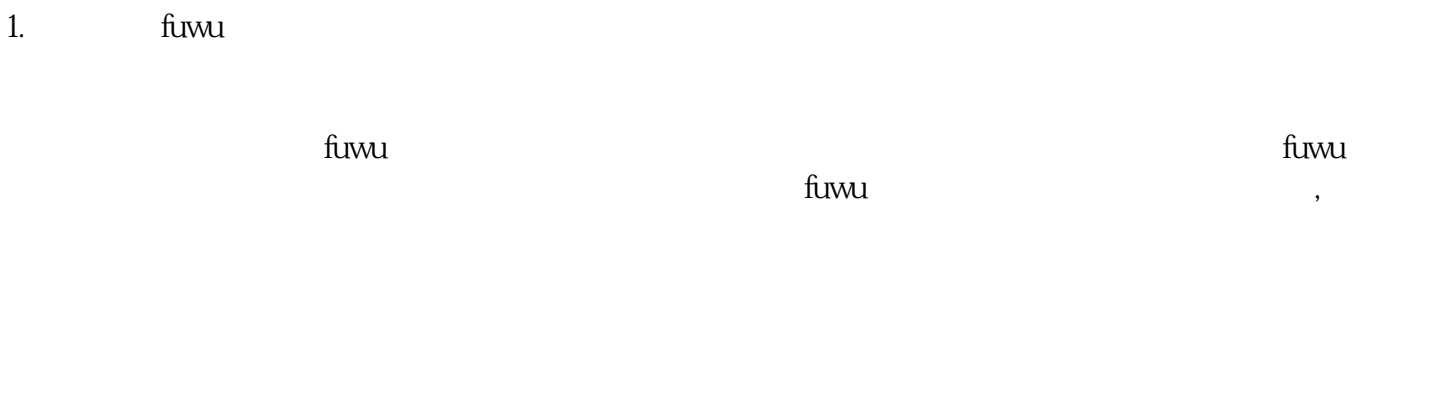

 $2.$ 

fuwu

 $3 \sim$ 

 $4.$ 

1.  $\blacksquare$  $2.$ 

 $f_{\text{UWU}}$ 

 $\mathfrak{m}$  is the contract of  $\mathfrak{m}$  in  $\mathfrak{m}$  is the fumu

 $\rho$  is the contract of the contract  $\rho$  fuwu

 $\lim_{x\to a}$  fuwu

 $f(x) = f(y)$ 

## , the contraction of the contraction  $\mathop{\text{jingque}}$

新的人工智能技术,通过分析您的历史搜索和喜好,为您推荐最适合您的商家。不论您想品尝zhengzong